# Engaging Science, Technology, and Society

Engaging Science, Technology, and Society 7.1 (2021), 1-24 DOI:10.17351/ests2021.301

## **Style Guide: Final Submission for the Journal Engaging Science, Technology, & Society**

FIRSTNAME LASTNAME AFFILIATION COUNTRY

<span id="page-0-3"></span>FIRSTNAME LASTNAME AFFILIATION COUNTRY

<span id="page-0-0"></span>FIRSTNAME LASTNAME AFFILIATION COUNTRY

#### Abstract

Main body text for an abstract i[s Merriweather](#page-5-0) Light, 8.5pt with 1.4 leading. The rest of the text is Latin  $$ placeholder text to show layout of page one and then subsequent pages. Read the top of each paragraph for styling notes related to the 10 styles. All margins for every page are set as follows: Top 4cm, Bottom 4cm, Left 2.67cm, Right 2.67cm, and Gutter 0. The margins were dropped by 0.5cm to allow for "fit to scale" printing for the banner images in the header and footer, which are flush to the paper edge.

Vary the number of columns dependent on how many authors are to be listed. Long lists of coauthors, they can appear at the end of the paper rather at the start as above.

Tip: to delete the footer separator line search mac help for "footnote separator". Click the view tab, then click draft in the view tab. Here the footnote can be selected with the cursor. Click the footnote separator and select delete to delete or change it. Additionally, anchor elements in the header and footer like artwork, and page-number styling. Testing citations to [\(Nisbet,](#page-5-1) an[d Povinelli\)](#page-5-2) and again testing this [\(Povinelli, 2011\)](#page-0-0).

#### <span id="page-0-2"></span><span id="page-0-1"></span>Keywords

Body text; Merriweather; Light; 1.4margins

#### Introduction

Again, same as abstract this is: main body text for an abstract is Merriweather Light, 8.5pt with 1.4 leading.

#### This is style: xxxxx.

Lorem ipsum dolor sit amet, consectetur adipiscing elit, sed do eiusmod tempor incididunt ut labore et dolore magna aliqua. Ut enim ad minim veniam, quis nostrud exercitation ullamco laboris nisi ut aliquip ex ea commodo consequat. Duis aute irure dolor in reprehenderit in voluptate velit esse cillum dolore eu fugiat nulla pariatur. Excepteur sint occaecat cupidatat non proident, sunt in culpa qui officia deserunt mollit anim id est laborum. Lorem ipsum dolor sit amet, consectetur adipiscing elit, sed do eiusmod tempor incididun

Copyright © 2021 (Firstname Lastname). Licensed under the Creative Commons Attribution-NonCommercial-NoDerivatives 4.0 International (CC BY-NC-ND 4.0). Available at estsjournal.org.

To cite this article: Lastname, Firstname (2021): "Title of the Paper: Title with all Compound Parts." Engaging Science, Technology, & Society, 7.1: 1–24. [https://doi.org/10.17351/ests2021.301.](https://doi.org/10.17351/ests2021.301)

To email contact Firstname Lastname: email@address.com.

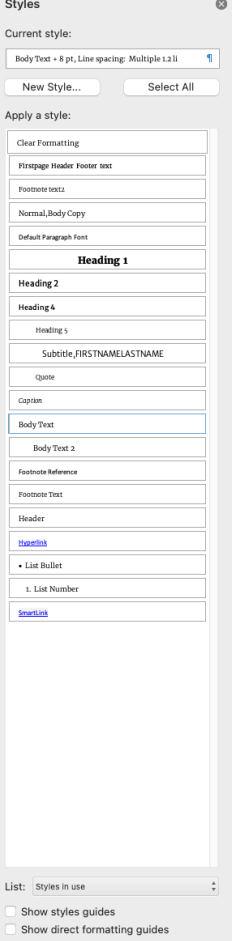

Figure 1. TIP–Select all styles in use at the start of creating a new copyedited paper by opening the styles pane and clicking on the list at the bottom of the styles pane.

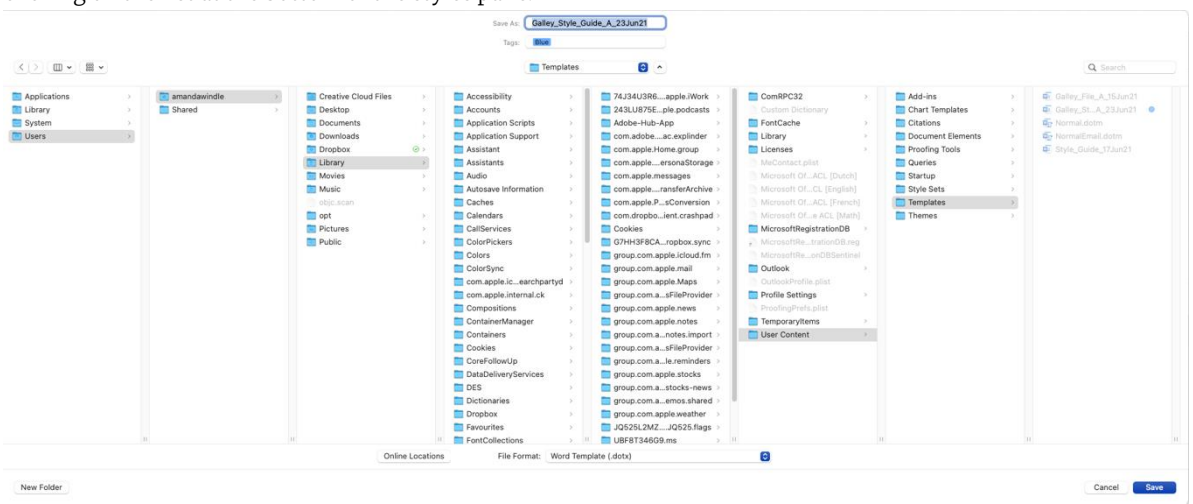

Figure 2. TIP–How to find where your templates are stored on a mac hard drive.

#### CORE STYLES

Style 11: Heading 1 (core style): Merriweather Light, 12pt, 1.2 leading, centered

#### **Heading for the Main Title of the Paper**

Style 12: Heading 2. Merriweather Sans Regular, 10pt with 1.4 leading. Subheadings – Section headings

Style 70: Header Abbreviated chapter heading and Lastname in header form page 2 onwards. Merriweather Regular, 7.5pt, 1.2 leading. Do not worry about this copying through for the html. It is a Word only style for headers.

LASTNAME SHORT TITLE

Style 14: Heading 4. Merriweather Sans Regular, 9pt, 1.2 leading, left aligned. Heading 4: Sub-Sections of the Paper

Style 18 Footnote Reference. Merriweather Light, 8pt, 1.2 leading, justified. Footer citation for page 2.

Style 19: Footnote Text Merriweather Light, 8pt, 1.2 leading Footer page numbers are on the right-hand side of the page.

Style 16: Body Text Merriweather Light, 8.5pt, 1.4 leading, justified. New paragraph, body copy.

Style 17: Body Text 2 Merriweather Light, 8.5pt, 1.4 leading, justified, with indent. This will not copy through in html. Do not worry about this style copying it through.

Indented follow-on paragraph of body copy. Merriweather Light, 8.5pt, 1.4 leading, justified. Indented Paragraph of body copy.

Style —: Body text or Body text2, plus MS Word's buttons for bold, italics and underline in the ribbon menu. Body copy emphasized in bold Body copy emphasized in *italics* Body copy emphasized in underline Merriweather Light, 8.5pt, 1.4 leading

#### CUSTOM STYLES

Style 4 with 8: headerAuthors and columnBreak: Merriweather Sans Light, 10pt, all upper case, 1.2 leading, centered, with additional style 8 applied separately to each column break.

### FIRSTNAME LASTNAME AFFILIATIONS PLACE

Style 15: quote: Merriweather Light, 8 pt, 1.2 leading.

Blockquote Blockquote Blockquote Blockquote Blockquote Blockquote Blockquote Blockquote Blockquote Blockquote Blockquote Blockquote Blockquote Blockquote Blockquote.

Style 5: imageCaption: Merriweather Light, 8pt, 1.2 leading. The table Caption is the same styling as an imageCaption.

Figure 1. Title of image: styling is the same as a blockquote but without the indentation. (Author 2007: 77).

Style 14: sourceSans: For emDashes apply style: SourceSans, -pt, 1.4 leading, left.

 $2em$  —

 $3em \rightarrow$ 

Em dashes are a NON-paragraph Word style 'sourceSans' needs to be applied to the relevant words which then converts into html:

<span class="sourceSans">Text required in source sans font</span>

The actual characters for 2em — and 3em — should also be used within Word as the current examples are repeated em dashes -- and --- (the repeated dashes will not convert automatically into the correct dashes) These websites give the character codes for most punctuation elements: https://jkorpela.fi/dashes.html or

<https://www.toptal.com/designers/htmlarrows/punctuation/dagger/>

Style —: TableText. Merriweather Light, 7pt, - leading, left aligned. Use tables and adapt by using the ESTS colour palette.

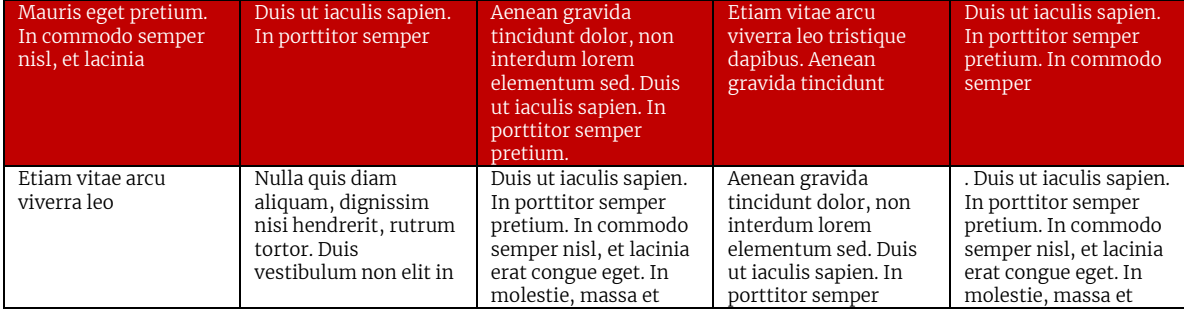

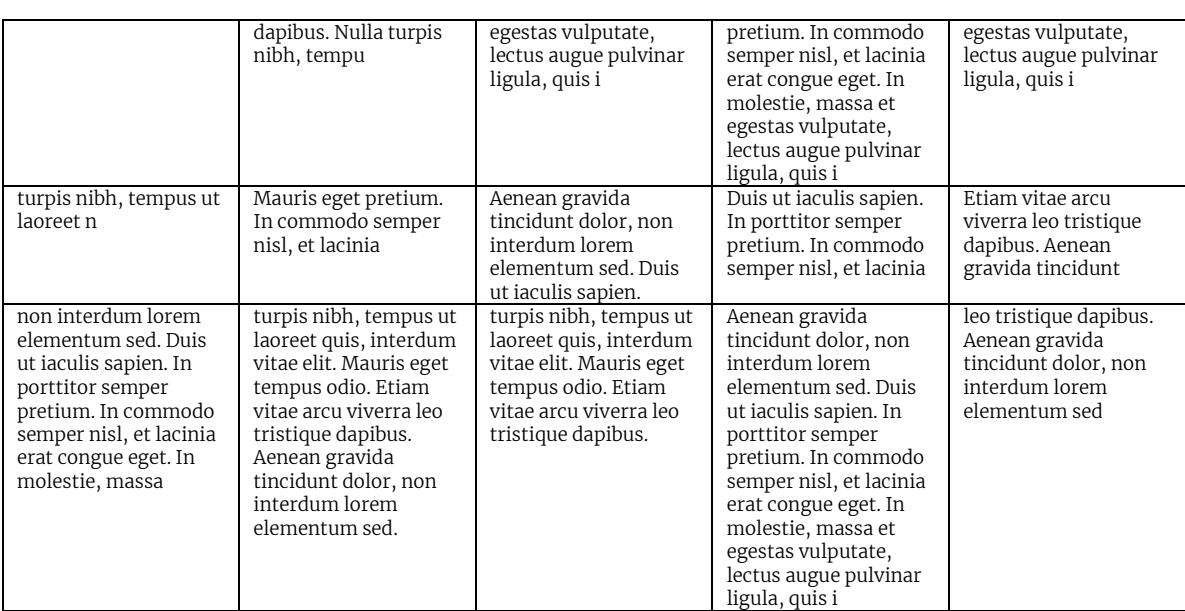

TABLE CAPTION. The table Caption is the same styling as an imageCaption.

Style -: Lists. New Paragraph of body copy. Merriweather Light, 8.5pt, 1.4 leading, justified. Ordered, Unordered lists work by default and feature styles to control margin and spacing. - Ordered lists that require special numbering formats (Not 1, 2, 3) require the additional paragraph CSS styles applied manually to the <ol> tag

Ordered list.

Lower Roman List Lower Roman List Lower Roman List

Upper Roman List Upper Roman List Upper Roman List

a. b. c. etc = LowerLatin A. B. C. etc = UpperLatin No bullets = None

Style 2: copyrightMeta. Footer citations on page 1. Merriweather Light, 7.5pt, 1.2 leading. For the hyperlink follow styling and apply.

Copyright © 2021 (Firstname Lastname). Licensed under the Creative Commons Attribution-NonCommercial-NoDerivatives 4.0 International (CC BY-NC-ND 4.0). Available at estsjournal.org.

To cite this article: Lastname, Firstname (2021): "Title of the Paper: Title with all Compound Parts." Engaging Science, Technology, & Society, 7.1: 1–24[. https://doi.org/10.17351/ests2021.301.](https://doi.org/10.17351/ests2021.301)

To email contact Firstname Lastname: email@address.com.

Style 1: biblioReference. References (bibliography). New Paragraph of body copy. Merriweather Light, 8.5pt, 1.4 leading, justified. For the hyperlink follow styling and apply.

- <span id="page-5-1"></span>[Nisbet](#page-0-1), E., M., Manning, E. Dlugokencky, et al. 2019. "Very Strong Atmospheric Methane Growth in the 4 Years 2014–2017: Implications for the Paris Agreement." *Global Biogeochemical Cycles* 33: 318– 42. [https://doi.org/10.1029/ 2018GB006009.](https://doi.org/10.1029/%202018GB006009)
- <span id="page-5-2"></span>[Povinelli](#page-0-2), E. 2001. "Radical Worlds: The Anthropology of Incommensurability and Inconceivability*." Annual Review of Anthropology* 30: 319–34.

[⸻](#page-0-0). 2011. "The Governance of the Prior." *Interventions* 13 (1): 13–30.

<span id="page-5-0"></span>[Merriweather,](#page-0-3)

Engaging Science, Technology, and Society 7.1 (2021), 1-24 DOI:10.17351/ests2021.301

Copyright © 2021 (Firstname Lastname). Licensed under the Creative Commons Attribution-NonCommercial-NoDerivatives 4.0 International (CC BY-NC-ND 4.0). Available at estsjournal.org.

To cite this article: Lastname, Firstname (2021): "Title of the Paper: Title with all Compound Parts." Engaging Science, Technology, & Society, 7.1: 1–24. [https://doi.org/10.17351/ests2021.301.](https://doi.org/10.17351/ests2021.301)

To email contact Firstname Lastname: email@address.com.